#### **CAMBRIDGE INTERNATIONAL EXAMINATIONS**

GCE Advanced Subsidiary Level and GCE Advanced Level

# MARK SCHEME for the May/June 2013 series

# 9691 COMPUTING

9691/12 Paper 1 (Written Paper), maximum raw mark 75

This mark scheme is published as an aid to teachers and candidates, to indicate the requirements of the examination. It shows the basis on which Examiners were instructed to award marks. It does not indicate the details of the discussions that took place at an Examiners' meeting before marking began, which would have considered the acceptability of alternative answers.

Mark schemes should be read in conjunction with the question paper and the Principal Examiner Report for Teachers.

Cambridge will not enter into discussions about these mark schemes.

Cambridge is publishing the mark schemes for the May/June 2013 series for most IGCSE, GCE Advanced Level and Advanced Subsidiary Level components and some Ordinary Level components.

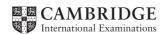

| Page 2 | Mark Scheme                    | Syllabus | Paper |
|--------|--------------------------------|----------|-------|
|        | GCE AS/A LEVEL – May/June 2013 | 9691     | 12    |

# 1 (a) buffer – any one from:

temporary storage area used to hold data before being transferred allows for difference in working speeds (of processors and peripheral devices)

### **interrupt** – any **one** from:

signal sent to the processor/CPU (which causes break in the execution of current routine) [2]

# (b) (i) Any three points from:

data is transferred from (primary) memory to printer buffer when the buffer is full, the processor can carry on with other tasks printer buffer is emptied to printer when printer buffer is empty, printer sends an interrupt to the processor requesting more data to be sent according to priorities

[3]

# (ii) Any two points from:

first (block) of data sent to the *first* buffer whilst this data is being printed by the printer next block of data is sent to the *second* buffer when the *first* buffer is empty data from the *second* buffer is then printed meanwhile more data is then sent to the *first* buffer this continues until all data has been processed by the printer

| Page 3 | Mark Scheme                    | Syllabus | Paper |
|--------|--------------------------------|----------|-------|
|        | GCE AS/A LEVEL – May/June 2013 | 9691     | 12    |

# 2 (a) 1 mark for naming type of media + 1 mark for description/examples

## magnetic media

surface coated with magnetic material magnetic properties altered to represent 1s and 0s used by hard disks, magnetic tapes, floppy disks

# optical media

surface coated with light sensitive material read/written by lasers
CDs use one spiral track used by DVD-RAM, CD-R, CDROM, CDRW, blu-ray disc

#### solid state media

uses millions of tiny transistors where movement of electrons controlled within a microchip has no moving parts used by memory sticks, MP3 players, cameras/mobile phones

[6]

# (b) (i) Any two DIFFERENT points from:

#### **RAM**

contents can be altered/written to holds data/program currently in use volatile memory/temporary memory/contents lost when switched off usually has a greater memory capacity than ROM

#### **ROM**

contents can be read only/can't be altered holds bootstrap/BIOS/system data non-volatile memory/permanent memory/retains contents when switched off

[2]

# (ii) Any two points from:

needs RAM to store instructions given by the user needs RAM to temporarily store program controlling car needs RAM to store current radio frequencies to control car

needs ROM to store the factory settings/basic instructions needs ROM to store radio frequencies (etc.) understood by remote controller needs ROM to store start up routines when car switched on

| Page 4 | Mark Scheme                    | Syllabus | Paper |
|--------|--------------------------------|----------|-------|
|        | GCE AS/A LEVEL – May/June 2013 | 9691     | 12    |

# 3 (a) (i) Any one point from:

transmission is sent in one direction only along a single data line Reject single CABLE

[1]

# (ii) Any one point from:

transmission can be in both directions at same time along several data lines/one data line per bit

[1]

# (b) (i)

| letter | bytes adjusted for even parity |   |   |   |   |   |   |   |
|--------|--------------------------------|---|---|---|---|---|---|---|
| С      | 1                              | 1 | 0 | 0 | 0 | 0 | 1 | 1 |
| 0      | 1                              | 1 | 0 | 0 | 1 | 1 | 1 | 1 |
| М      | 0                              | 1 | 0 | 0 | 1 | 1 | 0 | 1 |
| Р      | 0                              | 1 | 0 | 1 | 0 | 0 | 0 | 0 |
| U      | 0                              | 1 | 0 | 1 | 0 | 1 | 0 | 1 |
| Т      | 1                              | 1 | 0 | 1 | 1 | 0 | 0 | 0 |
| I      | 1                              | 1 | 0 | 0 | 1 | 0 | 0 | 1 |
| N      | 0                              | 1 | 0 | 0 | 1 | 1 | 1 | 0 |
| G      | 0                              | 1 | 0 | 0 | 0 | 1 | 1 | 1 |

(-1 mark for each error in the first column)

[2]

# (ii) 01011100

[1]

# (iii) Any three points from:

character "P" flagged as having *odd parity* (row 4 in diagram) parity byte sent with data i.e. 0 1 0 1 1 1 0 0 column 5 also has *odd parity* (or equivalent) faulty bit must be in row 4 and column 5 idea of auto correction of fault (in row 4, column 5)

(Check if diagram has been annotated to show faulty bit)

[3]

| Page 5 | Mark Scheme                    | Syllabus | Paper |
|--------|--------------------------------|----------|-------|
|        | GCE AS/A LEVEL – May/June 2013 | 9691     | 12    |

# 4 (a) 1 mark for name of device + 1 mark for reason

#### scanner

to produce an electronic/digital map version of the passport photograph (scans) into computer readable format

# digital camera/video camera

to produce an electronic image of the passenger's face produces a similar format to the scanned image

[4]

# (b) (i) 1 mark for each point

use of a <u>pressure</u> sensor sends data back to computer system need for conversion to digital form (ADC) computer calculates weight based on sensor data this calculated value is <u>compared / (or equivalent)</u> to stored values sends weight back to a small screen at check-in if weight exceeds airline limit, operator warned at check-in by, e.g., a flashing screen or beeping sound / if weight below limit luggage accepted [3]

### (ii) 1 mark per point

(labels printed in form of) a barcode barcode is unique use of barcode reader/scanner barcode is used as a key field in passenger record barcode read at each stage ..... .... and this data is stored in passenger record thus allowing tracking/whereabouts of luggage at any stage

| Page 6 | Mark Scheme                    | Syllabus | Paper |
|--------|--------------------------------|----------|-------|
|        | GCE AS/A LEVEL – May/June 2013 | 9691     | 12    |

# 5 (a) 1 mark for naming type of diagram + 2 marks for description/examples

## data flow diagram (DFD)

graphical representation of flow of data through the system shows what data is input and output from the system shows where data comes from and goes to and where it is stored contains process, flow, store and terminators

# systems flow chart/diagram

way of displaying how decisions are made to control events shows devices (e.g. disk drives) shows media use for input/output and storage (e.g. paper output) shows what files are used in the system

# Program flowchart/Jackson structured diagram

shows method of solution shows data inputs and outputs shows modularisation

If NO valid diagram stated then cannot get features for that part of the answer REJECT flowchart alone

(accept examples/diagrams as part of explanation reflecting description above)

[3]

| Page 7 | Mark Scheme                    | Syllabus | Paper |
|--------|--------------------------------|----------|-------|
|        | GCE AS/A LEVEL – May/June 2013 | 9691     | 12    |

# (b) 1 mark for each item + 1 mark for reason

## purpose of the system

this allows another programmer to know what the aim of the software is

### program listing/coding

if an error occurs in the original program this allows another programmer to alter the coding to cure the fault

### flowchart/algorithm

these will show the logical steps in the program or system so another programmer can follow the logic

# input/output formats

allows another programmer to test the system to see if it produces expected results

### hardware and software requirements

useful if a system needs to be upgraded so another analyst can decide exactly what hardware or software would need to be changed/ ensure new hardware is compatible

# list of variables/data dictionary

this allows another programmer to understand what the variables represent so they can understand the coding

#### file structures

this is important so that another programmer knows if they are fixed length etc. and how the data is arranged in the file

#### test plans/sample runs/test data

this is important so that another programmer can see how the original software performed and to see how it was tested

### validation rules

knowledge of these rules will let a programmer know what error trapping exists within the software

so that new data follows the same rules

#### meaning of error messages

this helps another programmer understand what is going wrong with the software

[4]

| Page 8 | Mark Scheme                    | Syllabus | Paper |
|--------|--------------------------------|----------|-------|
|        | GCE AS/A LEVEL – May/June 2013 | 9691     | 12    |

# 6 (a) (i) 1 mark for each correct output device + 1 mark for each reason

### production

## dot matrix printer

factory environment could be dirty/dusty/damp need to produce stickers from continuous stationery

### design office

#### large computer screen/monitor

need to be able to see new designs very clearly if screens are CRT it is possible to use light pens

### (graph) plotters

to produce "blue-prints" which can be used to build prototypes often necessary to produce full size drawings of new product

### 3D printers

these allow production of solid prototypes/models that work reduces cost of tooling up to make a real working example

#### marketing

# laser printers

producing large numbers of brochures/catalogues/flyers quiet operation in office environment high speed operation when producing large print runs

#### screens

to show dialogue/script when answering customer queries

#### headphones

to hear customer queries

#### finance

#### dot matrix/impact printer

pay slips produced on continuous stationery "hidden information" in ready sealed envelopes

#### laser/inkjet printer

produces payslip for later sealing none secure NE to produce hard copy of a wage slip

[8]

# (b) Any three points from:

large coloured graphics showing process green colour to show ON and red colour to show OFF flashing/highlighted colours used to indicate error/attention required layout needs to allow links to other screens showing other part of process layout should be clear and easy to use ability to "click on"/choose graphic to show status of the item

use of input devices such as touch screens, trackerballs and keyboards/keypads to allow selection etc.

use of output devices such as large screens, printers and speakers/ beepers to produce plant data and warn of problems [3]

| Page 9 | Mark Scheme                    | Syllabus | Paper |
|--------|--------------------------------|----------|-------|
|        | GCE AS/A LEVEL – May/June 2013 | 9691     | 12    |

# 7 (a) (i) Any two points from:

(use of a 2-dimensional array) Grid [1:3, 1:3]

use 1 value for "X" and 0 value for "O" or characters "X" and "O"

each square in game corresponds to position in array .....

... e.g. 1 value in **Grid** [1, 1], 0 value in **Grid** [2,1] and so on each time a square is "filled in" the position is identified and appropriate value stored in correct position in array **Grid** [2]

(ii) integer/char [1]

(iii) 1/null/space [1]

# **(b)** Any **four** points from:

each array position is scanned

each row is checked e.g. first row: **Grid** [1, 1], **Grid** [2, 1] then **Grid** [3, 1] and so on computer checks to see if all three values in the row are the same ...

... if they are all 1s then "X" has won; if all 0s then "O" has won \*

each column is checked e.g. first column: **Grid** [1,1], **Grid** [1, 2] then **Grid** [1, 3] and so on

computer checks to see if all three values in the column are the same

... if they are all 1s then "X" has won; if all 0s then "O" has won \*

each diagonal is checked e.g. **Grid** [1, 1], **Grid** [2, 2] then **Grid** [3,3] OR **Grid** [3, 1], **Grid** [2, 2] then **Grid** [1, 3]

computer checks to see if all three values in diagonal are the same ...

... if they are all 1s then "X" has won; if all 0s then "O" has won \*

this scan is carried out each time a square has been filled in

\* this answer can only be accepted once

If an algorithmic approach has been applied mark along the following lines:

initialise flag before checking array concept of looping for a row concept of looping for a column recognising position in an array check symbol in adjacent cells is the same flag or recognition of change in content

[4]

#### (c) 1 mark for device + 1 mark for reason

# touch screen

user only has to touch a square on screen to make choice computer knows player is "X" and puts an "X" where screen touched

#### mouse/trackerball/trackpad

user moves cursor/arrow and points to chosen square "click" to confirm and "X" is placed in chosen square

### keyboard

move cursor/arrow by using  $\uparrow \downarrow \leftarrow \rightarrow$  keys press <ENTER> key when chosen square found

| Page 10 | Mark Scheme                    | Syllabus | Paper |
|---------|--------------------------------|----------|-------|
|         | GCE AS/A LEVEL – May/June 2013 | 9691     | 12    |

# 8 (a) record key is used

the key value is subjected to arithmetic algorithm to give/calculate the location/address of the record

[3]

**(b)** 1 mark for chosen method + 1 mark for description

# use of overflow/bucket area used

any record that is subject to a collision is placed, serially, in overflow area set flag when overflow / bucket is in use

#### use of linked lists

original location acts as head of list and points to a list of any records that have been subject to a collision

# use of next location after occupied one is used

this continues until empty location is found

| Page 11 | Mark Scheme                    | Syllabus | Paper |
|---------|--------------------------------|----------|-------|
|         | GCE AS/A LEVEL – May/June 2013 | 9691     | 12    |

9 (a) 1 mark for each correct logic gate (accept other logic gate nomenclature)

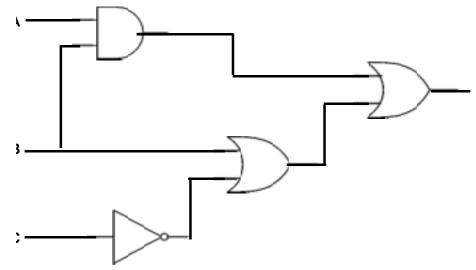

If a candidate has only one input to AND gate or an OR gate they lose the mark for that gate [4]

(b)

| Α | В | С | Х |
|---|---|---|---|
| 0 | 0 | 0 | 1 |
| 0 | 0 | 1 | 0 |
| 0 | 1 | 0 | 1 |
| 0 | 1 | 1 | 1 |
| 1 | 0 | 0 | 1 |
| 1 | 0 | 1 | 0 |
| 1 | 1 | 0 | 1 |
| 1 | 1 | 1 | 1 |

[4]

ί